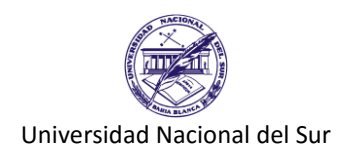

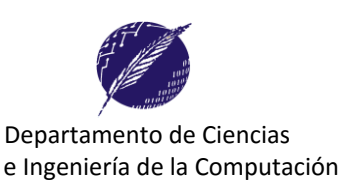

## **Trabajo Práctico Nº 3**

## **Ejercicio 1: Conceptos Teóricos**

(a) ¿Qué es un diagrama sintáctico? (b) ¿Cuál es su utilidad para los lenguajes de programación? (c) Escriba como ejemplo el diagrama sintáctico de la sentencia IF THEN ELSE.

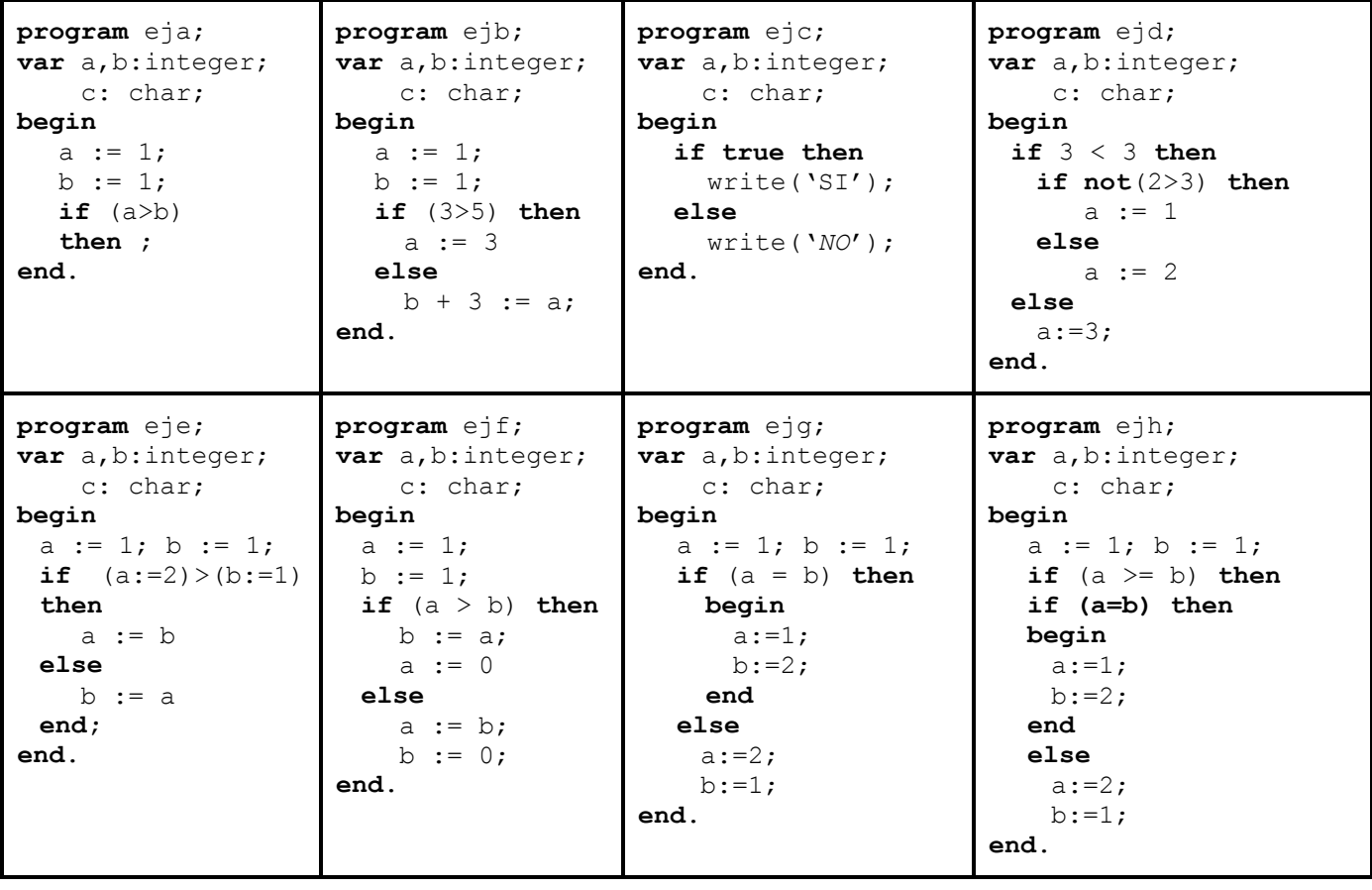

**Ejercicio 2:** Considere los siguientes programas.

- a) Muestre cuáles son sintácticamente correctos y cuáles no indicando el problema hallado. (No olvide utilizar los diagramas sintácticos)
- b) Para aquellos se sean sintácticamente correctos, realice una traza y determine el valor final que posee cada una de las variables.

**Ejercicio 3:** ¿Con qué valores de la variable A los programas dados producen resultados diferentes?

```
program a;
var a:integer;
begin
  read(a);
  if a < 10 then
    a := a - 5;if a < 5 then
    a := a - 1; writeln(a);
end.
                          program b;
                          var a:integer;
                          begin
                            read(a);
                            if a < 10 then
                              a := a - 5else
                               if a < 5 then
                                 a := a - 1; writeln(a);
                          end.
```
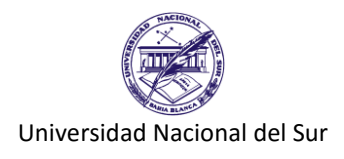

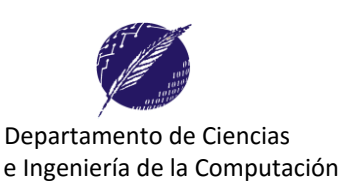

**Ejercicio 4:** Escribir un programa que solicite al usuario los valores para los tres coeficientes de la fórmula de Bhaskara y que calcule las raíces de un polinomio de segundo grado. Incluya tres casos de prueba significativos.

 $x = \frac{-b \pm \sqrt{b^2 - 4ac}}{a}$ 

La parte azul (**b 2 - 4ac**) se llama **discriminante**, porque sirve para decidir entre los tipos posibles de respuesta:

- si es positivo, hay DOS soluciones
- si es cero sólo hay UNA solución,
- y si es negativo hay dos soluciones que incluyen *[números imaginarios](http://www.disfrutalasmatematicas.com/numeros/numeros-imaginarios.html)* .

Si la solución incluye números imaginarios, no es necesario calcularlos sino simplemente indicarlo.

**Ejercicio 5:** Para cada uno de los siguientes incisos: (i) escriba un algoritmo, luego (ii) escriba una cantidad de casos de prueba suficientes para validar su algoritmo, y a continuación (iii) un programa en Pascal que se corresponda con el algoritmo (i).

- a. Considere que se tienen los datos **litros\_usados**, **litros\_que\_faltan**, y **total\_latas**, que corresponden respetivamente a: los litros ya usados para pintar, los litros que faltan aún para completar el trabajo, y el total de latas de 4 litros compradas. Si la diferencia entre el total de pintura comprada y lo que ya fue usado alcanza para terminar el trabajo deberá mostrar por pantalla el texto "la pintura alcanza", de lo contrario deberá mostrar "la pintura no alcanza" y cuantos litros de pintura hace falta.
- b. Dada la nota de un alumno como una letra 'A', 'B', 'C' o 'D'. Indicar si el alumno aprobó, recupera o perdió la materia. Se conoce que un alumno aprueba si tiene 'A' o 'B'; recupera si tiene una 'C' y pierde la materia si tiene una 'D'.
- c. Una obra social tiene tres clases de socios. Los socios tipo 'A' abonan una cuota mayor pero tiene un 50% de descuento en todos los tipos de tratamientos odontológicos. Los socios tipo 'B' abonan una cuota moderada y tienen un 35% de descuento para los mismos tratamientos que los socios del tipo A. Los socios que menos aportan, los de tipo 'C', no reciben descuentos sobre dichos tratamientos. Solicite una letra (carácter) que representa la clase de un socio, y luego un valor real que represente el costo del tratamiento (previo al descuento) y determine el importe en efectivo a pagar por dicho socio.
- d. Dado un entero que representa un año, indique si corresponde a un año bisiesto o no.
- e. Dados dos valores enteros que representan un mes y año determinado, mostrar por pantalla la cantidad de días de ese mes para ese año.
- f. Dada una fecha, representada por tres números enteros **dia, mes** y **anio**, determinar si es válida. Por ejemplo si dia= 21, mes= 10 y anio=2008, la fecha es válida. Si dia=29, mes=2 y anio = 2010 la fecha no es válida. Si dia=29, mes=2 y anio = 2000 la fecha es válida.
- g. Dado el sueldo básico de un empleado, calcular el monto final que debe abonársele sabiendo que si el sueldo básico es de **p** pesos por mes (considere que p pertenece a los reales positivos incluyendo el cero,  $p \in \mathbb{R}^+$ ), debe agregarse un incremento calculado como un porcentaje de **p** según la siguiente tabla:

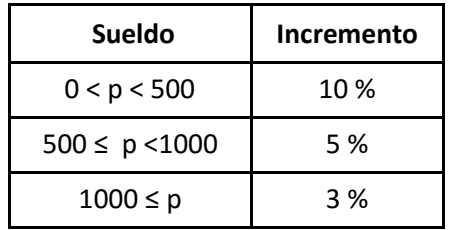

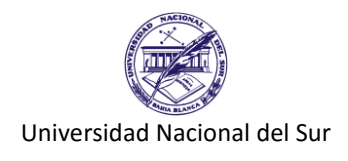

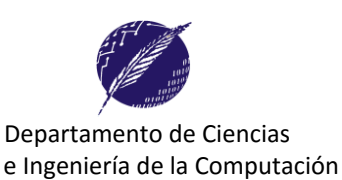

## **Ejercicio 6: Conceptos Teóricos**

- a) Explique el concepto de *Elemento Predefinido* de un lenguaje de programación. Ejemplifique con más de dos ejemplos concretos.
- b) Explique estos tres conceptos: compilador, código fuente, código ejecutable. ¿Qué relación hay entre ellos?
- c) ¿Qué es una *sentencia compuesta* en Pascal?

**Ejercicio 7:** Considere los siguientes bloques de sentencias

```
program a;
var a,b,c:integer;
begin
   [Asignaciones]
   if ( a > 10 )
    then
     a := a - 1;if ( b = 0 )
    then
     b := b - 1;if ( c > 20 )
    then
     c := c - 1;end.
                                program b;
                                var a,b,c:integer;
                                begin
                                   [Asignaciones]
                                   if ( a > 10 )
                                   then
                                     a := a - 1else
                                     if ( b = 0 )
                                     then
                                       b := b - 1else
                                        if ( c > 20 )
                                        then
                                          c := c - 1;
```
**end**.

Realice una traza reemplazando [Asignaciones] por las siguientes sentencias:

i.  $a := 20$ ; b := 10; c := 100; ii.  $a := 1$ ;  $b := 0$ ;  $c := 100$ ; iii.  $a := 1$ ;  $b := 0$ ;  $c := 1$ ;

¿Podrían utilizarse indistintamente ambos bloques? Justifique su respuesta. ¿Cuando se podría intercambiar dos bloques de instrucciones indistintamente?

**Ejercicio 8:** Considere el siguiente programa.

- a) ¿En que consiste la acción de indentar el código? Indente el código.
- b) Inserte los puntos y comas necesarios para evitar los errores de sintaxis.
- c) ¿Qué sucede si se eliminan la sentencia **begin** y **end** del siguiente código (indicada en el comentario)?

```
program ej5;
var X,Y:real;
begin
 readln(X,Y);
 if X > Y then
 begin // este begin
 X := X + 10.0writeln('X creció') 
 end // este end
 else
 writeln('X es menor que Y') 
 write(' cuyo valor es', Y)
end.
```
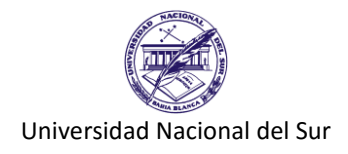

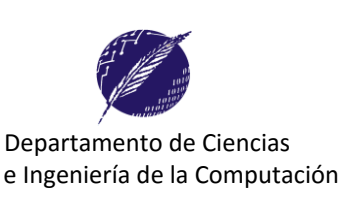

**Ejercicio 9:** Escriba un algoritmo y un programa en Pascal que solicite al usuario el tiempo que tardaron dos competidores de un rally y que establezca cual competidor tardó menos. Si ambos lo hicieron exactamente en el mismo tiempo deberá indicarlo. El tiempo deberá ser ingresado en horas, minutos y segundos. Por ejemplo,

```
Tiempo que tardó el competidor (A)
ingrese horas: 3 
ingrese minutos: 16 
ingrese segundos: 48
Tiempo que tardó el competidor (B)
ingrese horas: 3 
ingrese minutos: 21 
ingrese segundos: 12
El competidor que lo hizo en menos tiempo fue el A
```
Indique una cantidad de casos de prueba suficientes para validar su algoritmo y realice una traza con cada uno.

**Ejercicio 10**: Se desea realizar un programa para calcular la cantidad de frigorías necesarias para mantener un ambiente acordemente refrigerado. Indique una cantidad suficiente de casos de prueba que permitan validar su programa.

Para realizar el cálculo de la cantidad de frigorías en primer lugar se necesita saber el volumen en metros cúbicos de la habitación donde se va a instalar el aparato (Esto es ancho, largo y alto de la habitación). Luego según la siguiente tabla se determinan la cantidad de frigorías mínimas y máximas según la temperatura máxima estimada para la zona:

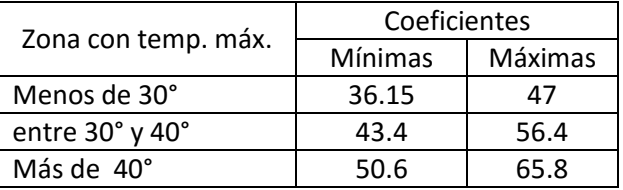

Para obtener las frigorías mínimas de una zona se multiplican los metros cúbicos por el coeficiente adecuado. Por ejemplo, suponiendo que tiene una habitación de 50 m3 y la temperatura máxima estimada de la zona es 38 grados, entonces la cantidad mínima de frigorías es 2170 (50 \* 43.4) y la cantidad máxima es 2820 (50 \* 56.4)

La información variable consiste de:

- El volumen de la habitación (ancho, largo y alto).
- Temperatura máxima de la zona en grados.

*Observe que este programa podría ser utilizado como parte de alguna página web y ofrecer la alternativa más acorde.*

**Ejercicio 11:** Modifique el siguiente código sin modificar el orden de las sentencias (por ejemplo, agregando simplemente los puntos y comas ';' y los **begin..end** necesarios) para que sea sintácticamente correcto y se produzcan las salidas que se muestran en los incisos i, ii y iii. Para cada uno de dichos incisos deberá mostrar el código resultante de su modificación.

El código aquí mostrado no está indentado, sin embargo, las soluciones deberían estar propiamente indentadas.

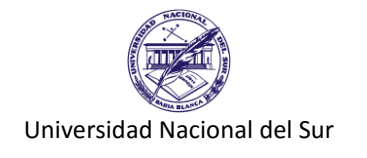

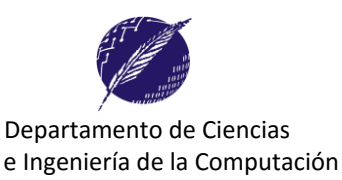

```
Program salida;
var x,y:integer;
begin
[A]
if (y = 8) then
if (x = 5) then
writeln('@@@@@')
else
writeln('#####')
writeln('$$$$$')
writeln('&&&&&')
end.
```
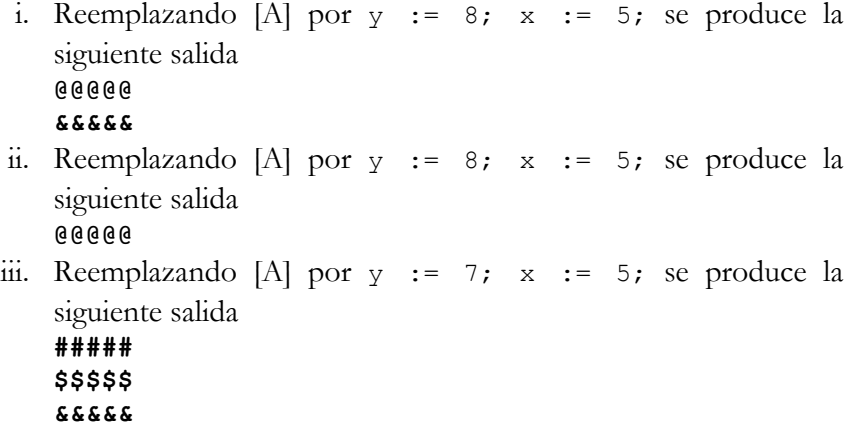

## **OPCIONAL (para practicar para los exámenes)**

**Ejercicio:** Se desea calcular la cantidad de latas de pintura necesaria para pintar una habitación. Se conoce la siguiente información como invariable.

- Las puertas son de 0,75 x 2,00 mts (ancho x alto) y las ventanas son de 1,20 x 1,50 mts.
- La pintura tiene las siguientes características:

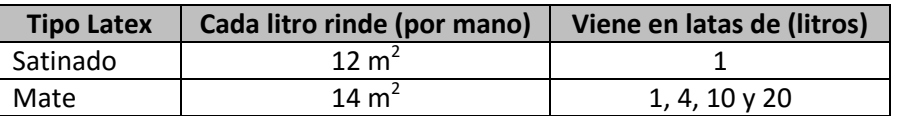

La información variable consiste de:

- El ancho, largo y alto de la habitación.
- Cantidad de cada tipo de aberturas en la habitación.
- Cantidad de manos a pintar (una "mano" representa cubrir completamente la superficie con pintura).
- El tipo de pintura (1: Satinado; 2: Mate)
- a) Realice un algoritmo y un programa en Pascal que resuelva el problema.
- b) Suponga que además de calcular la cantidad de latas, se desea minimizar el costo total, sabiendo que la lata de Satinado cuesta 80\$ y que el costo de cada lata de pintura Mate es el siguiente: la lata de 1 litro cuesta \$50, la de 4 cuesta \$170, la de 10 cuesta \$400 y la de 20 litros cuesta \$700. (Observe que, cuantas menos latas se compren menos se paga, ya que por ejemplo, una lata de 4 lts sale menos que 4 latas de 1 lts. )

Realice un algoritmo y un programa en Pascal que resuelva el problema. ¿Qué casos de prueba debería utilizar para verificar la correctitud del programa?